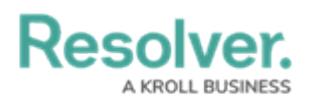

## **Important Info About This Guide**

Last Modified on 10/01/2019 3:06 pm EDT

This guide covers the out-of-the-box components and settings for Command Center administrators. Depending on your organization's implementation, your user permissions, and any additional apps or modules your organization may have purchased, **your version of Command Center may differ from the configurations and processes described in this guide**.

Instructions on creating new Dispatch and Command Center users are provided; however, this guide does **not** include information for end-users or instructions for Dispatch users or admins. For more information, see the Command Center [Administrator's](http://help.resolver.com/help/cc-administrator) Guide and the [Dispatch](http://help.resolver.com/help/dispatch) guides.

Before getting started, both admins and end-users should review the following sections:

- **Command Center [Introduction:](http://help.resolver.com/#badLink)** Includes system requirements, an overview of Command Center and its modules, and info on your data region, My Tasks, and Quick Add.
- **About [Command](http://help.resolver.com/help/command-center-components) Center:** Includes an overview of the typical Command Center process when a call is received, the user interface, user groups, and the data used and collected in the app (object types, fields, comments, etc.).
- **[Command](http://help.resolver.com/help/cc-login-8b352e5) Center Login:** Login and logout instructions and password requirements.